### **«Академия педагогических идей «НОВАЦИЯ»**

**Свидетельство о регистрации ЭЛ №ФС 77-62011 от 05.06.2015 г.**

**(выдано Федеральной службой по надзору в сфере связи, информационных технологий и массовых** 

**коммуникаций)**

**Сайт:** akademnova.ru **e-mail:** akademnova@mail.ru

*Сайфуллина А.А., Мухаметзянова С.Р. Автоматизация подготовки сводной ведомости // Академия педагогических идей «Новация». Серия: Студенческий научный вестник. – 2019. – №12 (декабрь). – АРТ 577-эл. – 0,2 п.л. - URL: http: //akademnova.ru/page/875550*

# *РУБРИКА: ИНФОРМАЦИОННЫЕ ТЕХНОЛОГИИ*

# **УДК 002.6.013**

# **Сайфуллина Айза Айратовна**

студентка 2 курса, факультет инженерной экономики и предпринимательства *Научный руководитель:* Гарифуллин Р.Ф. Казанский Национальный Исследовательский Технический Университет им. А.Н. Туполева – КАИ г.Казань Sayfullina\_2000@list.ru **Мухаметзянова Сабина Рустемовна** студентка 2 курса, факультет инженерной экономики и предпринимательства *Научный руководитель:* Гарифуллин Р.Ф. Казанский Национальный Исследовательский Технический Университет им. А.Н. Туполева – КАИ г.Казань sabi1800@mail.ru

# **АВТОМАТИЗАЦИЯ ПОДГОТОВКИ СВОДНОЙ ВЕДОМОСТИ**

*Аннотация:* в данной статье была рассмотрена работа автоматизированной системы сводной ведомости, с которой регулярно сталкиваются бухгалтерии ВУЗов и преподаватели. Данная система позволяет с точностью рассчитать средний балл и размер стипендии студента, которая будет выплачена.

*Ключевые слова:* excel, автоматизация, сводная ведомость, таблица, расчет, средний балл.

## **«Академия педагогических идей «НОВАЦИЯ»**

**Свидетельство о регистрации ЭЛ №ФС 77-62011 от 05.06.2015 г.**

**(выдано Федеральной службой по надзору в сфере связи, информационных технологий и массовых** 

**коммуникаций)**

**Сайт:** akademnova.ru **e-mail:** akademnova@mail.ru

# **Sayfullina Aiza Ayratovna**

2nd year student, faculty of engineering Economics and entrepreneurship Supervisor: Garifullin R. F. Kazan national Research Technical University. A. N. Tupolev-KAI Kazan

[Sayfullina\\_2000@list.ru](mailto:Sayfullina_2000@list.ru)

## **Mukhametzyanova Sabina Rustemovna**

2nd year student, faculty of engineering Economics and entrepreneurship Supervisor: Garifullin R. F. Kazan national Research Technical University. A. N. Tupolev-KAI Kazan sabi1800@mail.ru

# **AUTOMATION OF PREPARATION OF THE CONSOLIDATED STATEMENT**

*Abstract:* in this article the work of the automated system of the summary sheet which is regularly faced by accounting departments of higher education Institutions and teachers was considered. This system allows you to accurately calculate the average score and the amount of student scholarships that will be paid.

*Keywords:* excel, automation, summary sheet, table, calculation, average score.

В настоящий период времени программа Excel все более популярна и используется во многих сферах деятельности людей. Благодаря этой программе людям удается сокращать время, затрачиваемое на обработку данных, с точностью проводить расчеты и составлять отчеты. Основное превосходство программы Excel заключается в наличии огромного количества встроенных функций, что позволяет легко и быстро выполнять различные вычисления. Использование статистических функций существенно упрощает работу с табличными данными. Именно они

#### **«Академия педагогических идей «НОВАЦИЯ»**

**Свидетельство о регистрации ЭЛ №ФС 77-62011 от 05.06.2015 г.**

**(выдано Федеральной службой по надзору в сфере связи, информационных технологий и массовых** 

**коммуникаций)**

**Сайт:** akademnova.ru **e-mail:** akademnova@mail.ru

позволяют проводить экономические исследования и статистические вычисления.

В деканате каждого факультета информатики имеются списки студентов всех групп. В сессию сотрудники деканата печатают ведомости для каждой дисциплины для сдачи студентами экзаменов и зачетов. Они пишут программу, создающую ведомости для каждой группы по всем дисциплинам с указанием формы контроля (зачет/экзамен); упорядочивают списки студентов по алфавиту; рассчитывают стипендию для каждого студента при условии, что минимальная сумма составляет 1500 рублей (при среднем балле до 3,6 коэффициент стипендии равен 0 (стипендии нет), до 4,6 –1, свыше  $4,6$  – 1,3).

Создадим таблицу, которая содержит основные данные. Ведомость содержит для каждого студента ФИО и оценки по четырем предметам (рис.1).

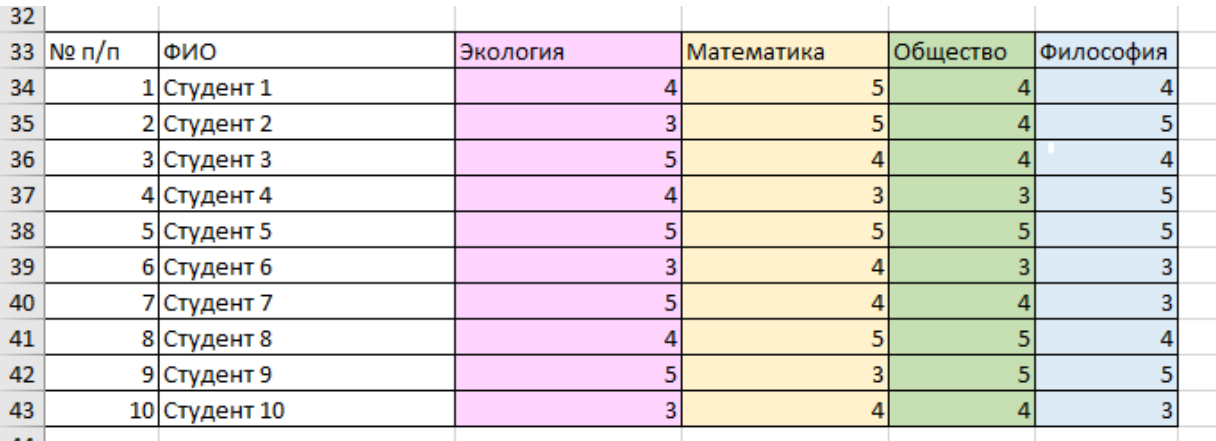

Рисунок 1.Ведомость с основными данными

#### **«Академия педагогических идей «НОВАЦИЯ»**

**Свидетельство о регистрации ЭЛ №ФС 77-62011 от 05.06.2015 г.**

**(выдано Федеральной службой по надзору в сфере связи, информационных технологий и массовых** 

**коммуникаций)**

**Сайт:** akademnova.ru **e-mail:** akademnova@mail.ru

Далее создается новая таблица, в которой рассчитывается сумма полученных оценок по отдельным предметам (рис.2).

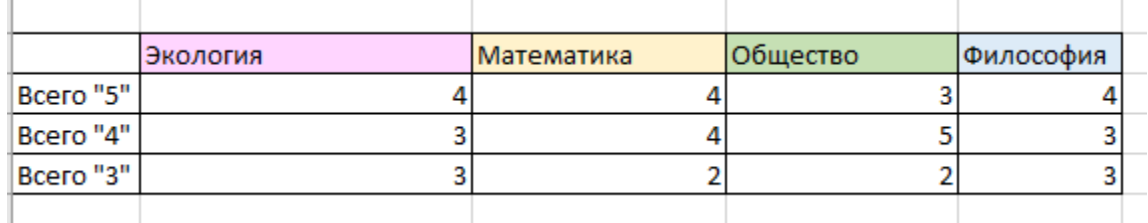

# Рисунок 2.Табель оценок

Исходя из данной таблицы (рис.2) для наглядности создаем график успеваемости студентов (рис.3)

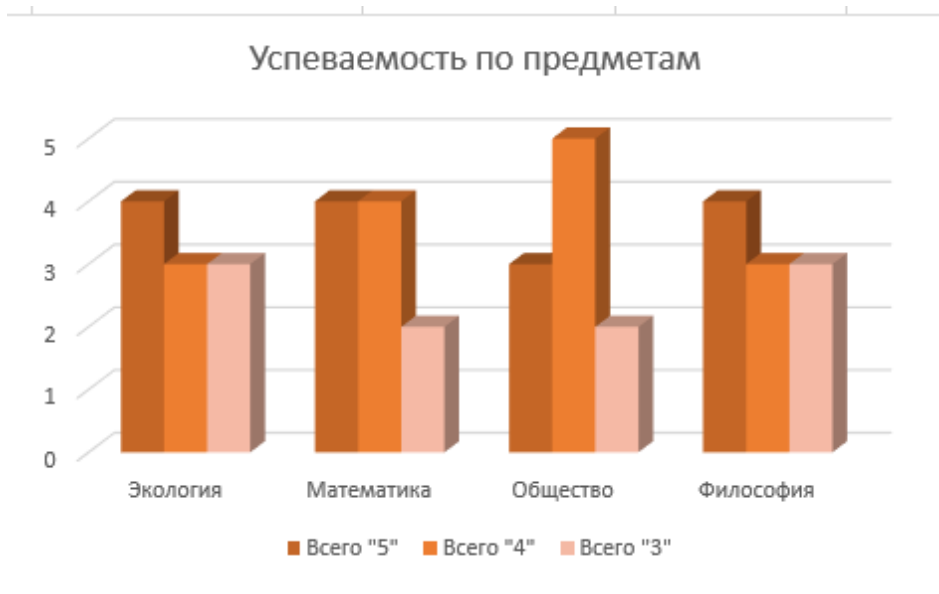

Рисунок 3.График успеваемости студентов

Создадим новую таблицу, в которой будем рассчитывать средний балл и стипендию исходя из успеваемости студента. При условии, что минимальная стипендия 1500 рублей (рис.4).

## **«Академия педагогических идей «НОВАЦИЯ»**

**Свидетельство о регистрации ЭЛ №ФС 77-62011 от 05.06.2015 г.**

**(выдано Федеральной службой по надзору в сфере связи, информационных технологий и массовых** 

**коммуникаций)**

# **Сайт:** akademnova.ru **e-mail:** akademnova@mail.ru

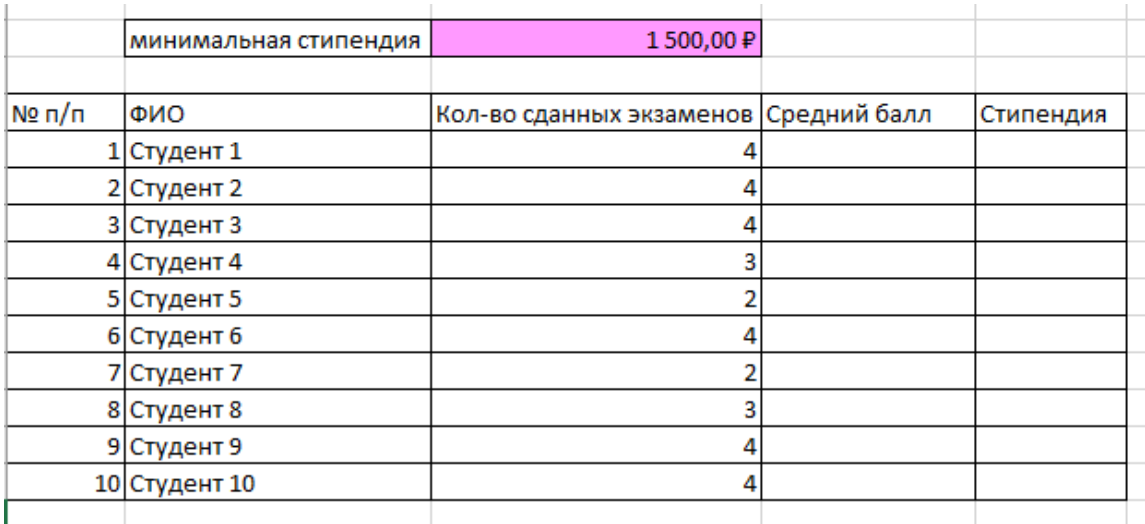

Рисунок 4.Расчёт среднего балла и стипендии

Рассчитаем средний балл, используя данные из таблицы на рисунке 1, по формуле: =СУММ(C34:F34)/4. (рис.5)

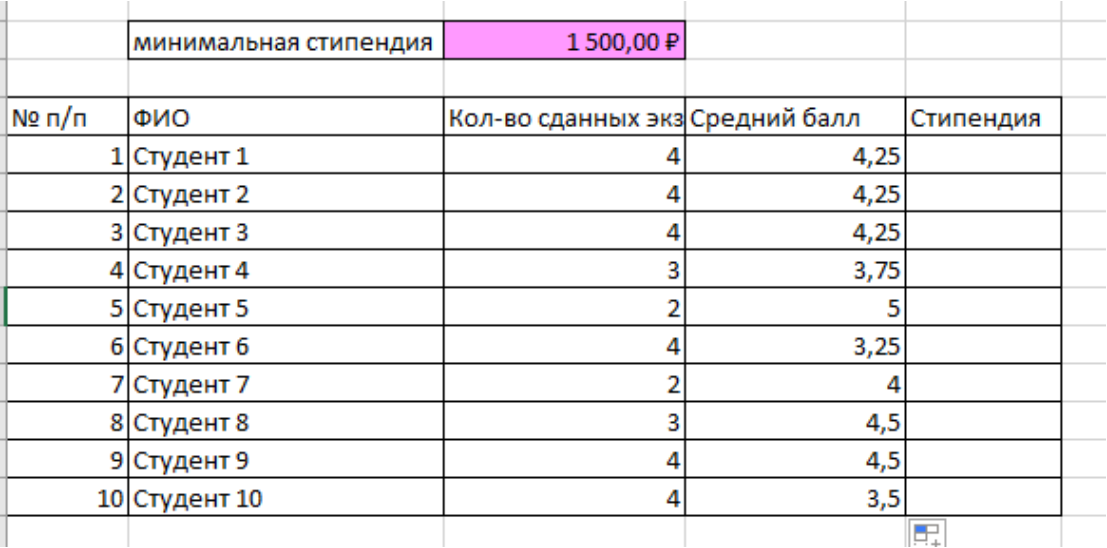

Рисунок 5. Применение формулы для расчёта среднего балла

#### **«Академия педагогических идей «НОВАЦИЯ»**

**Свидетельство о регистрации ЭЛ №ФС 77-62011 от 05.06.2015 г.**

**(выдано Федеральной службой по надзору в сфере связи, информационных технологий и массовых** 

**коммуникаций)**

**Сайт:** akademnova.ru **e-mail:** akademnova@mail.ru

После того как рассчитали средний балл, рассчитываем размер стипендии по по по формуле: =ЕСЛИ(D10>=4,6;\$C\$6\*1,3;ЕСЛИ(И(D10<4,6;D10>=3,6);\$C\$6;0))

(рис.6).

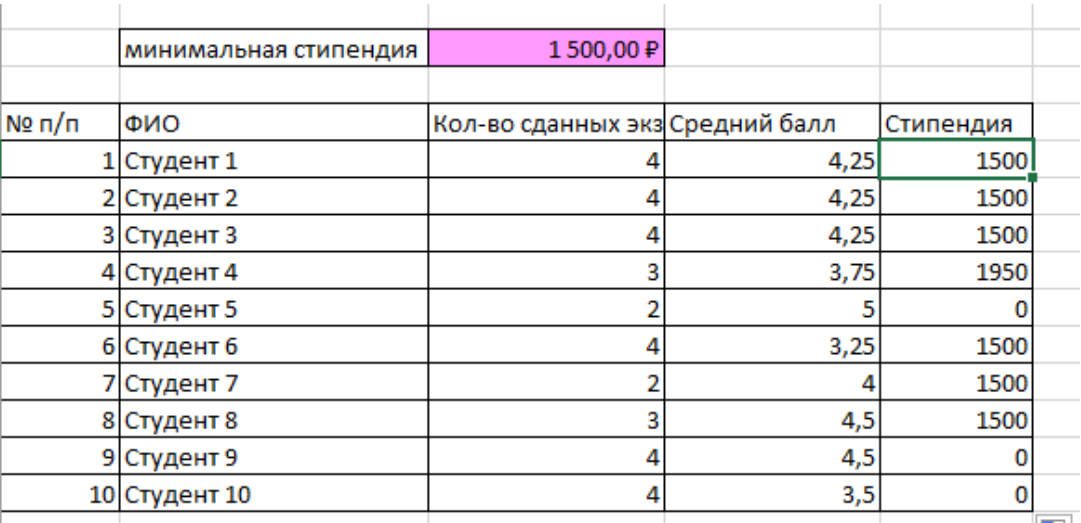

Рисунок 6.Применение формулы расчёта стипендии

Данная автоматизированная система дала возможность быстрее и точнее рассчитывать средний балл студента, и, исходя из этого, выводить точный размер стипендии, без страха совершить ошибку.

#### **Список использованной литературы:**

1. Гарифуллин Р. Ф. Стратегии инновационного развития предприятия машиностроения // Вопросы инновационной экономики. 2011. № 6 (6). С. 27-34.

2. Гарифуллин Р.Ф. Повышение безопасности логистических операций за счет внедрения носимых устройств // Вестник НЦБЖД. 2016. № 4 (30). С. 11-14.

3. Гарифуллин Р.Ф. Стратегии, планирование и достижение цели // Экономика, предпринимательство и право. 2011. № 6. С. 11-17.

4. Гарифуллин Р.Ф., Антропова Т.Г., Сафиуллин А.Р., Валитов Ш.М. Проблемы и ограничения внедрения системы организации и рационализации рабочего места на промышленном предприятии // Вестник Казанского государственного технического университета им. А.Н. Туполева. 2015. № 4. С. 63-66.

#### **«Академия педагогических идей «НОВАЦИЯ»**

**Свидетельство о регистрации ЭЛ №ФС 77-62011 от 05.06.2015 г.**

**(выдано Федеральной службой по надзору в сфере связи, информационных технологий и массовых** 

**коммуникаций)**

**Сайт:** akademnova.ru **e-mail:** akademnova@mail.ru

5. Гарифуллин Р.Ф., Николаенко Ю.В. Алгоритм технического перевооружения на основе методов планирования инноваций // Вестник экономики, права и социологии. 2012. № 2. С. 22-27.

6. Гарифуллин Р.Ф., Нугуманова Л.Ф., Антропова Т.Г., Ведин Н.В. Оптимизация производственных процессов предприятия с использованием принципов и инструментов бережливого производства // Вестник Казанского государственного технического университета им. А.Н. Туполева. 2015. № 4. С. 67-70.

7. Зибрева Е. М., Гарифуллин Р. Ф. Классификация стратегий инновационного развития промышленного предприятия // Вестник Алтайской академии экономики и права. 2012. №1. С. 22-24.

8. Сафаргалиев М.Ф., Гарифуллин Р.Ф. Критерии качественной оценки инновационной деятельности промышленных предприятий // В мире научных открытий. 2012. № 10. С. 83-93.

9. Телишев А.М., Гарифуллин Р.Ф., Зилянева О.Е. Разработка рекомендаций по совершенствованию информационной среды промышленного предприятия // Вестник Казанского государственного технического университета им. А.Н. Туполева. 2016. Т. 72. № 3. С. 74-77.

10. Фаттахов Х.И., Мингалеев Г.Ф., Зарипова А.Р., Белоглазов В.Б. Организация вытягивающей системы планирования поставки покупных и комплектующих изделий для сборочных цехов промышленных предприятий // Вестник УГУЭС. Наука, образование, экономика. Серия: Экономика. 2013. № 4 (6). С. 69-76.

11. Надреева Л.Л., Абрамов В.А., Гарифуллин Р.Ф., Костерин А.В. Направления совершенствования нормирования труда в современных условиях // Вестник Казанского государственного технического университета им. А.Н. Туполева. 2017. Т. 73. № 3. С. 91- 96.

12. Кочерышкина Э.Г., Гарифуллин Р.Ф. Основной функционал корпоративного портала // Перспективы науки. 2017. Т. 2017. С. 246

*Дата поступления в редакцию: 26.11.2019 г. Опубликовано: 02.12.2019 г.*

*© Академия педагогических идей «Новация». Серия «Студенческий научный вестник», электронный журнал, 2019 © Сайфуллина А.А., Мухаметзянова С.Р., 2019*